EJOI Day 2 Task **Camel** (English)

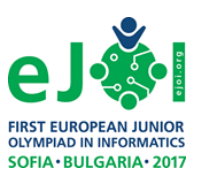

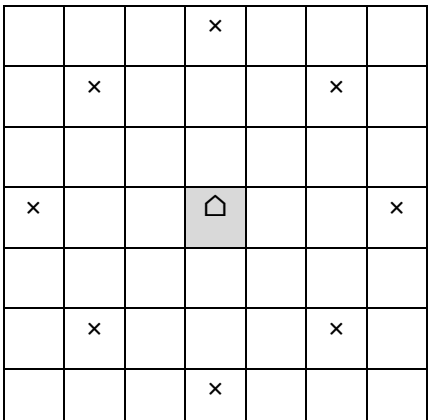

Let's describe a new "chess" piece and call it "camel-tone". The piece moves jumping: horizontally or vertically – over two chessboard squares, or diagonally – over one square. The picture shows a part of the board with a camel-tone, placed in the center and the positions (marked by x), where it can go with one move. Of course, it cannot go outside the playing board, which happens to be a big square, divided into *N*×*N* little squares. *In this task N is always divisible by 5*.

The camel-tone starts at the square in the top-left

corner of the board. The game consists of making a sequence of moves on the board, visiting every square exactly once. Moreover, after  $N^2$ -1 moves the piece should be exactly one move away from its starting position. This is a so-called "camel-tonian cycle"!

### **Task**

Write a program **camel** to find any possible way to play the game, or to report that the cycle is impossible.

#### **Input**

A single line is read from the standard input, containing only one integer *N*.

## **Output**

The program has to write to the standard output:

• one line with the message NO, if you establish that the cycle is impossible

or

• *N* lines, each containing *N* space separated numbers, which are the different positive integers between 1 and  $\mathcal{N}^2$  inclusive. The first number in the first line is 1. The output represents the playing board (*N*×*N* squares), where integers indicate the consecutive occupied positions. See the example below.

### **Constraints**

- *N* is divisible by 5
- $\bullet$  5 ≤ *N* ≤ 1000

## **Grading**

- There is a test with *N* = 5 that is worth 20% of the points for the task
- The remaining 16 tests are worth 5% of the points each.

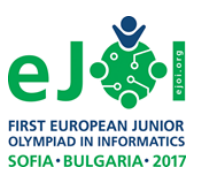

# **Example**

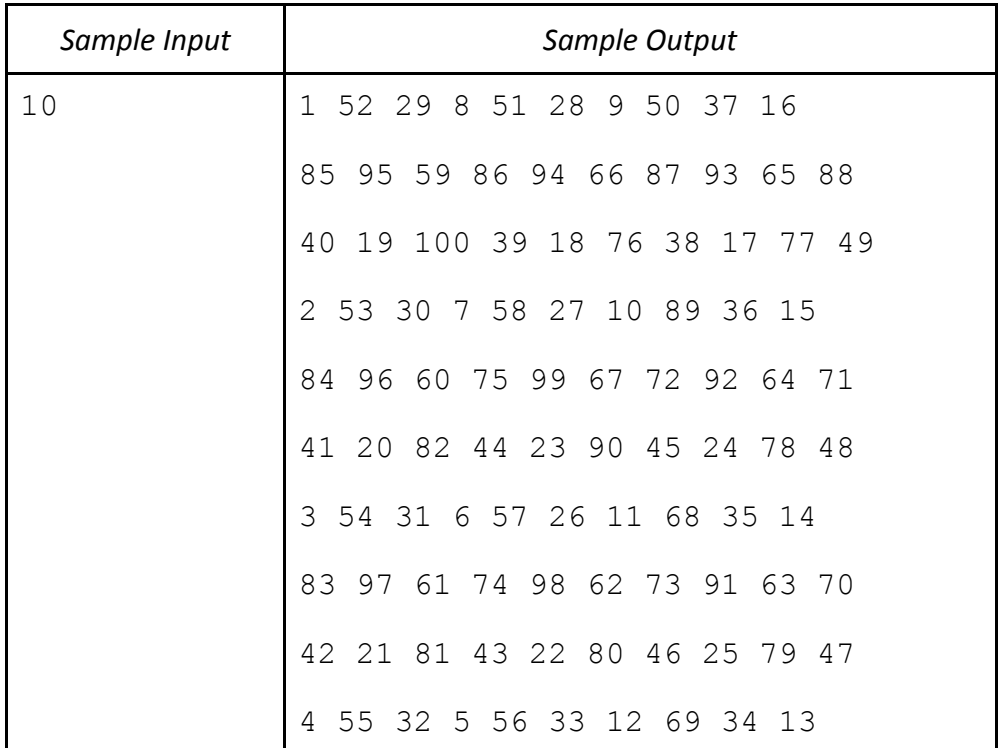

*Explanation***:** The camel-tone starts at the top left position (row:1, column:1), numbered 1. The second occupied position is (row:4, column:1), so it is numbered 2. The next position is (row:7, column: 1), and it is numbered 3, and so on. The final (hundredth) occupied position is (row:3, column:3), and it is at one move away from the starting position.

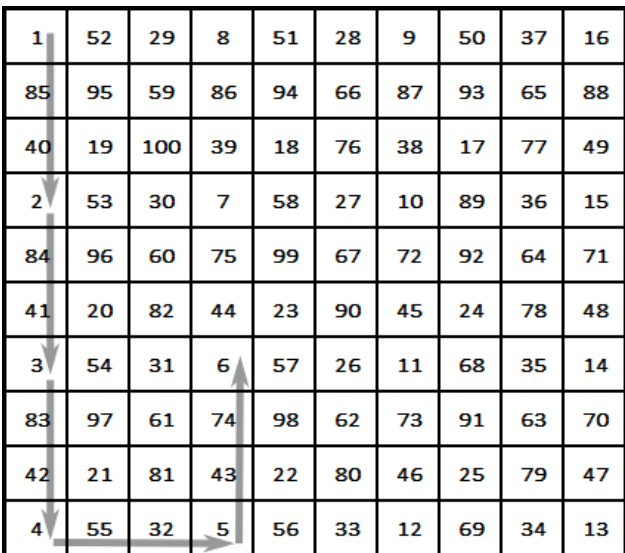